# **Programming Paradigms Names, Scopes, and Bindings**

# **Prof. Dr. Michael Pradel**

1 **Software Lab, University of Stuttgart Summer 2022**

# **Names in PLs**

# **Abstraction in two dimensions**

# **From hardware**

□ Variable names abstract away how exactly values are stored

# **From implemented functionality**

 $\Box$  Function names abstract from the implemented behavior

# **Binding**

# **Association between entities and their names, e.g.,**

- $\Box$  A variable bound to a memory object
- $\Box$  A function bound to the code implementing the function
- **Different languages have different rules**

 $\Box$  E.g., static vs. dynamic binding

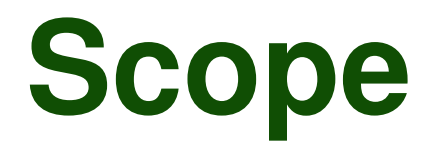

- **Scope**<br>  **Scope of a binding: Textual region**<br>
where binding is active<br>  **Scope: Maximal region where no**<br>
bindings change<br>
Example (Python):<br>  $x = 1$ <br>
def  $f()$ :<br>  $x = 2$ <br>  $y = x$  **Scope of a binding: Textual region where binding is active**
- **Scope: Maximal region where no bindings change**

```
Example (Python):
```

```
x = 1
def f():
    x = 2y = x
```
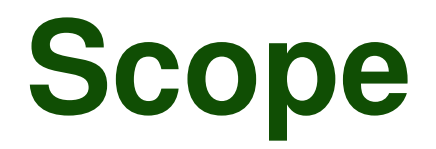

- **Scope of a binding: Textual region where binding is active**
- **Scope: Maximal region where no bindings change**

# **Scope**<br> **• Scope of a binding: Textual region**<br>
where binding is active<br> **• Scope: Maximal region where no**<br>
bindings change<br>
Example (Python):<br>  $x = 1$  **def**  $f()$ :<br>  $x = 2$  **def**  $f()$ :<br>  $x = 2$  **scope of**<br>  $y = x$  **def**  $f()$ : **Example (Python):**  $x = 1$ **def f(): x = 2 y = x Outer scope Scope of function**

# **Overview**

- **Object lifetime and storage management**
- **Scopes**
- **Aliasing and overloading**
- **Binding of referencing environments**

# **Object Lifetime**

# **Every memory object has a lifetime**

- Global variables: Entire program execution
- **Local variables: Function execution**

# **Object lifetime vs. binding lifetime**

- A single object may be bound to multiple names
- **Bindings may be concurrent**

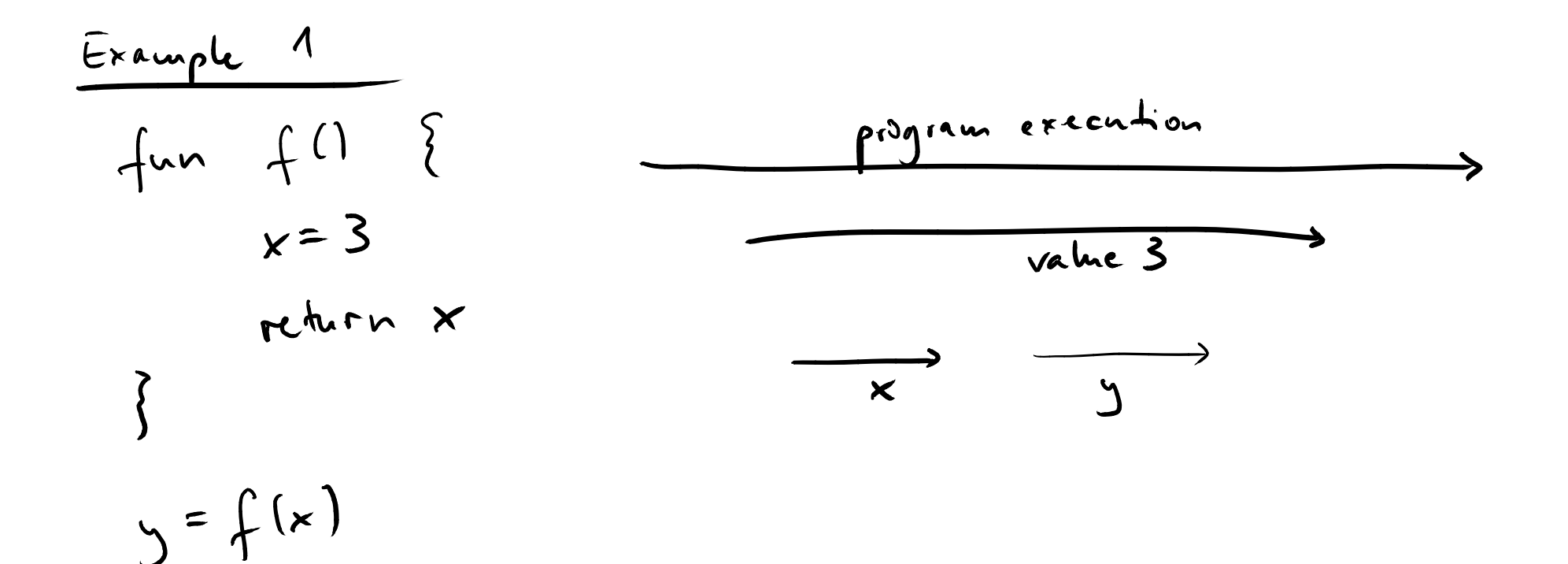

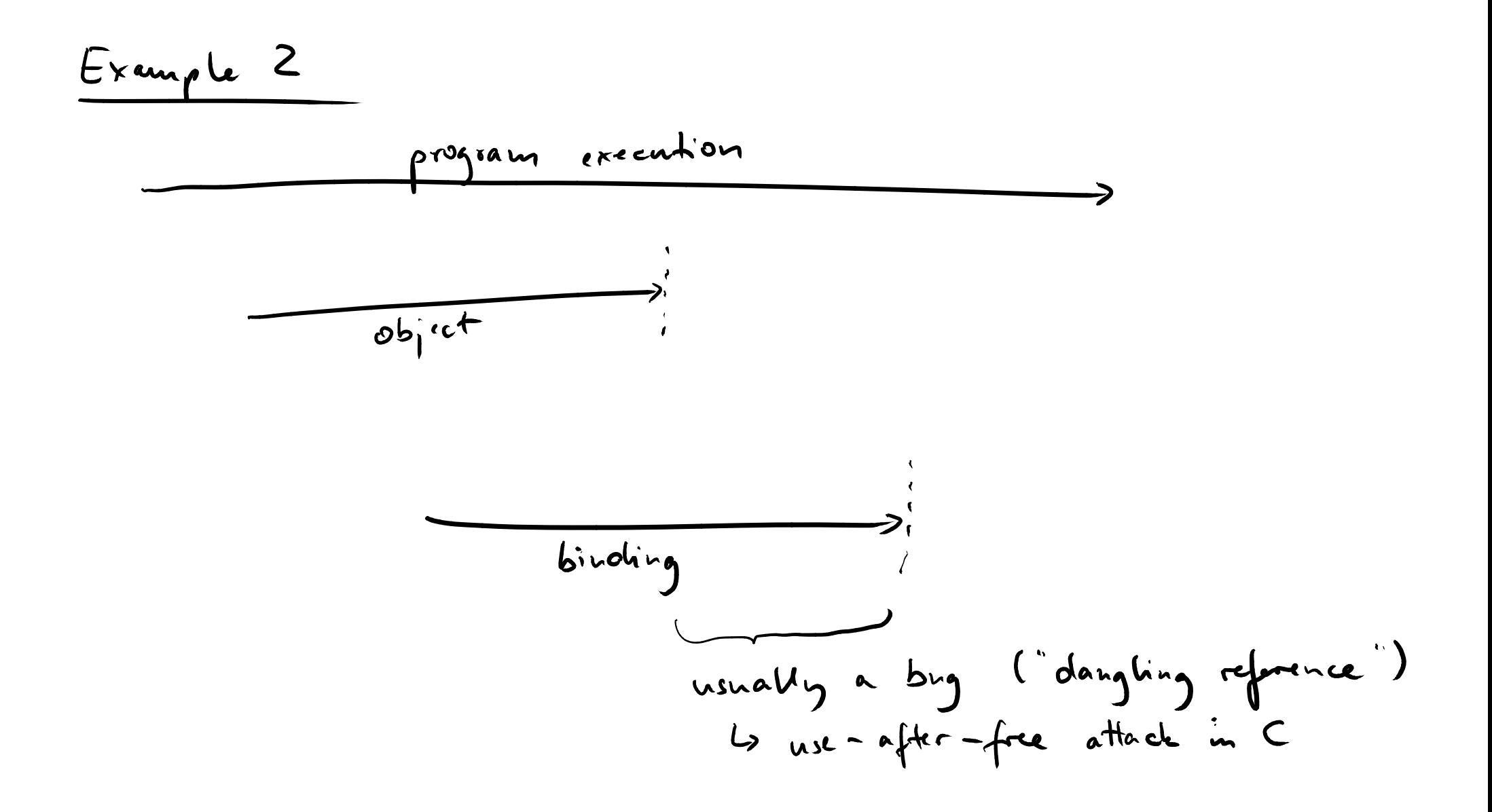

# **Storage Allocation**

# **Three kinds of memory objects**

- Static
	- □ Absolute address retained throughout execution
- Stack
	- $\Box$  Usually within subroutines
	- □ Allocation/deallocation on call/return

## $\blacksquare$  Heap

□ Allocation and deallocation at arbitrary times

# **Statically Allocated Memory**<br>
Depending on the PL, used, e.g., for<br>
• Global variables<br>
• Constant literals<br>
• Symbol tables<br>
• Program code itself<br>
• Compile-time constants<br>
□ Even if local to function

# **Depending on the PL, used, e.g., for**

- Global variables
- **n** Constant literals
- Symbol tables
- **Program code itself**
- Compile-time constants
	- $\Box$  Even if local to function

 $\qquad \qquad \blacksquare$ 

**Heap-based Allocation**<br>
• For dynamically allocated data<br>
structures and objects whose size is<br>
statically unknown<br> **E.g., objects in Java**<br>
• Some PLs: Managed memory<br> **E.g., objects in Java**<br>
• Unreachable objects: Impl **For dynamically allocated data structures and objects whose size is statically unknown**

□ E.g., objects in Java

# **Some PLs: Managed memory**

- □ Unreachable objects: Implicitly deallocated
	- $\bullet$  Unreachable = No active binding
- □ Less control but fewer bugs
	- E.g., no use-after-free

# **Programming Paradigms Names, Scopes, and Bindings**

# **Prof. Dr. Michael Pradel**

**Software Lab, University of Stuttgart Summer 2022**

```
class Course {
    String name;
    int credits;
```

```
// constructor
}
```
## **Where are the following data objects stored (in Java)?**

- **The integer 4**
- $\blacksquare$  The reference variable  $\circ$
- **The Course object**

```
Quiz: Memory Allocation<br>
Where are the following data<br>
class Course (and objects stored (in Java)?<br>
String name;<br>
In the credits;<br>
In the reference variable c<br>
<br>
<br>
Public class App {<br>
public class App {<br>
public static vo
public class App {
       public static void main(String[] args) {
                String name = "PP";
                int credits = 3+1;
                Course c = null;
                c = new Course(name, credits);
        }
}
```

```
Quiz: Memory Allocation<br>
class Course (<br>
String name;<br>
int credits;<br>
// constructor<br>
}<br>
}<br>
public class App {<br>
public static void main(String[] args) (<br>
String name = "PP";<br>
int credits = \frac{3+1}{3+1} = Stack (in alloca
class Course {
       String name;
       int credits;
       // constructor
}
public class App {
      public static void main(String[] args) {
              String name = "PP";
              int credits = 3+1;
              C \text{course} c = \text{null};
              c = new Course(name, credits);
       }
}
                                                                Stack (in allocation
                                                            frame of main)
```

```
Quiz: Memory Allocation<br>
class Course (<br>
String name;<br>
int credits;<br>
// constructor<br>
}<br>
}<br>
public class App {<br>
public static void main(String[] args) (<br>
String name = "PP";<br>
int credits = 3+1;<br>
Course c = null;<br>
c = [new
class Course {
       String name;
       int credits;
       // constructor
}
public class App {
       public static void main(String[] args) {
              String name = "PP";
              int credits = 3+1;
              Course c = null;
              c = new Course(name, credits);
       }
}
                                                                              Heap
```

```
Quiz: Memory Allocation<br>
class Course (<br>
String name;<br>
int credits;<br>
// constructor<br>
}<br>
public class App {<br>
public static void main (String[] args) (<br>
String name = ["PP";<br>
int credits = 3+1;<br>
<br>
course c = null;<br>
c = new
class Course {
      String name;
       int credits;
       // constructor
}
public class App {
      public static void main(String[] args) {
             String name = "PP";
             int credits = 3+1;
             Course c = null;
              c = new Course(name, credits);
stored?}
}
                                                                 Bonus: Where
                                                                 is the string
```

```
Quiz: Memory Allocation<br>
class Course (<br>
String name;<br>
int credits;<br>
// constructor<br>
}<br>
}<br>
public class App {<br>
public static void main (String[] args) (<br>
String name = ["PP";<br>
int credits = 3+1;<br>
<br>
course c = null;<br>
c = 
class Course {
      String name;
      int credits;
      // constructor
}
public class App {
      public static void main(String[] args) {
             String name = "PP";
             int credits = 3+1;
             Course c = null;
             c = new Course(name, credits);
stored?
       }
}
                                                                Bonus: Where
                                                               is the string
                                                               String pool in
                                                                heap space
```
- **19 Object lifetime and storage<br>
 Object lifetime and storage<br>
 Scopes<br>
 Aliasing and overloading<br>
 Binding of referencing environments<br>
 Binding of referencing environments Object lifetime and storage management**
- **Scopes**
- **Aliasing and overloading**
- **Binding of referencing environments**

- **Scoping Rules**<br>
 **Scoping rules: Define which bindings**<br>
are active<br>
□ I.e., what's the meaning of a name at a given<br>
program point?<br>
 Each PL defines its scoping rules<br>
□ E.g., Basic has only one scope<br>
□ Most PLs hav **Scoping rules: Define which bindings are active**
	- $\Box$  I.e., what's the meaning of a name at a given program point?

# **Each PL defines its scoping rules**

□ E.g., Basic has only one scope

□ Most PLs have nested scopes for subroutines

- **Common for nested subroutines**
- **Each subroutine has its own scope**
- **Closest nested scope rule**
- **Common for nested subroutines**<br>■ **Each subroutine has its own scope**<br>■ **Closest nested scope rule**<br>■ Name is known in scope where it is declared<br>and all scopes nested within<br>■ Inner scopes can hide names from outer<br>sco  $\Box$  Name is known in scope where it is declared and all scopes nested within
	- $\Box$  Inner scopes can hide names from outer scopes

| Example                            |                      |
|------------------------------------|----------------------|
| Sum $f^{A} (a^{A})$ {              |                      |
| Var x                              | lim $\{2(a^{2})\}$ { |
| lim $\{2(a^{2})\}$ {               |                      |
| lim $\{3(a^{3})\}$ {               |                      |
| lim $\{4(a^{4})\}$ {               |                      |
| lim $\{4(a^{4})\}$ {               |                      |
| lim $\{5(a^{5})\}$ {               |                      |
| lim $\{5(a^{5})\}$ {               |                      |
| lim $\{5(a^{5})\}$ {               |                      |
| lim $\{1, 1, 2, 3, 4, 5, 6, 7\}$ { |                      |

 $\qquad \qquad \blacksquare$ 

# **Static scoping**

- **Static vs. Dynamic Scoping**<br> **Static scoping**<br> **Example 3 All and Scoping in today's PLs<br>
<b>Dynamic scoping**<br> **Example 3 Binding of a name depends on control flow**<br> **Example 3 All and Scoping**<br> **Example 3 All and Scoping**<br> ■ Binding of a name can be derived from program text
- **Most common in today's PLs**

# **Dynamic scoping**

■ Binding of a name depends on control flow

### $\Box$  I.e., not known statically (in general)

## **Pseudo code:**

```
Example<br>
Pseudo code:<br>
global x = 1<br>
fun a() {<br>
local x = 3<br>
b()<br>
}<br>
fun b() {<br>y = x<br>
}<br>
a()
global x = 1
fun a() {
      local x = 3
      b()
}
fun b() {
      y = x
}
a()
```
# **Pseudo code:**

```
global x = 1
fun a() {
    local x = 3
    b()
}
fun b() {
    y = x
}
a()
```
# **Static scoping:**

**Example**<br>
Pseudo code:<br>
global  $x = 1$ <br>  $\frac{\text{Static scoping:}}{\text{local } x = 3}$ <br>  $\frac{\text{true of } x}{\text{local } x} = 3$ <br>  $\frac{\text{true of } x}{\text{total } x} = 3$ <br>  $\frac{\text{true of } x}{\text{total } x} = 3$ <br>  $\frac{\text{true of } x}{\text{total } x} = 3$ <br>  $\frac{\text{false of } x}{\text{total } x} = 3$ <br>  $\frac{\text{false of } x}{\text{total } x} = 3$ <br>  $\frac{\text{false of } x}{\$ **y gets value 1 because b doesn't have a local variable called x and the surrounding static scope provides the global variable x**

# **Pseudo code:**

```
global x = 1
fun a() {
    local x = 3
    b()
}
fun b() {
    y = x
}
a()
```
**Example**<br>
Pseudo code:<br>
global  $x = 1$ <br>  $\frac{1}{2}$ <br>  $\frac{1}{2}$ <br>  $\frac{1$ **Dynamic scoping: y gets value 3 because b doesn't have a local variable called x and the dynamically closest scope provides the local variable x of a**

**Quiz: Dynamic Scoping**<br>
What does this Perl code print?<br>
(Hint: Perl uses dynamic scoping for 1ocal<br>
variables)<br>
\$b = 0;<br>
sub foo {<br>
return \$b;<br>
}<br>
local \$b = 1;<br>
return foo();<br>
}<br>
print bar();<br>
} **What does this Perl code print? (Hint: Perl uses dynamic scoping for local variables)**

```
$b = 0;
sub foo {
  return $b;
}
sub bar {
  local $b = 1;
  return foo();
}
print bar();
```
**Quiz: Dynamic Scoping**<br>
What does this Perl code print?<br>
(Hint: Perl uses dynamic scoping for 1ocal<br>
variables)<br>  $$b = 0;$ <br>
sub foo (<br>
return \$b;<br>
dynamically extends<br>
local \$b = 1;<br>
local \$b = 1;<br>
return foo ();<br>
print ba **What does this Perl code print? (Hint: Perl uses dynamic scoping for local variables)**

```
$b = 0;
sub foo {
  return $b;
}
sub bar {
  local $b = 1;return foo();
}
print bar();
```
**Scope of local \$b dynamically extends into invocation of foo**

**Quiz: Dynamic Scoping**<br>
What does this Perl code print?<br>
(Hint: Perl uses dynamic scoping for 1ocal<br>
variables)<br>  $$b = 0;$ <br>
sub foo (<br>
return \$b;<br>
dynamically extends<br>
local \$b = 1;<br>
dynamically extends<br>
return foo ();<br>
he **What does this Perl code print? (Hint: Perl uses dynamic scoping for local variables)**

```
$b = 0;
sub foo {
  return $b;
}
sub bar {
  local $b = 1;return foo();
}
print bar();
```
**Scope of local \$b dynamically extends into invocation of foo**

**Answer: 1**

# **What does this Python code print? (Hint: Python uses static scoping)**

```
Quiz: Static Scoping<br>
What does this Python code print?<br>
(Hint: Python uses static scoping)<br>
\mathbf{x} = \mathbf{a}^{\text{tr}}<br>
\mathbf{a} \in \mathbf{f}(1):<br>
\mathbf{a} \in \mathbf{f}(1)<br>
\mathbf{a} \in \mathbf{f}(1)<br>
\mathbf{a} \in \mathbf{f}(1)<br>
\mathbf{g}(1)<br>
\mathbf{x} = \mathbf{x = "a"
def f():
           def g():
                       print(x)
           def h():
                       g()
                       x = "c"print(x)
           \mathbf{x} = \mathbf{v} \mathbf{b}h()
           print(x)
f()
print(x)
```
# **What does this Python code print? (Hint: Python uses static scoping)**

```
Quiz: Static Scoping<br>
What does this Python code print?<br>
(Hint: Python uses static scoping)<br>
\mathbf{x} = \mathbf{a}^{\text{tr}}<br>
\mathbf{a} \in \mathbf{f}(1):<br>
\mathbf{a} \in \mathbf{f}(1):<br>
\mathbf{a} \in \mathbf{f}(1):<br>
\mathbf{a} \in \mathbf{f}(1):<br>
\mathbf{a} \in \mathbf{f}(1):<br>
x = "a"
def f():
       def g():
               print(x) # (1) x in f : "b"
       def h():
               g()
               x = "c"print(x) # (2) x in h : "c"
       x = "b"
       h()
       print(x) # (3) x in f : "b"
f()
print(x) # (4) x in main: "a"
```
- **Push allocation frames on calls**
- **Pop frames on returns**

 **Not affected by which functions get called**

**Function Stack vs. Static Scopes**<br>
<br> **24 Push allocation**<br> **24 Push allocation**<br> **24 Pop frames on**<br> **24 Pop frames on**<br> **24 Pop frames on**<br> **24 Pop frames on**<br> **24 Pop frames on**<br> **24 Pop frames on the parent scope?**<br> **2 How to resolve bindings outside of current scope?**

■ Each allocation frame has a static link to its parent scope

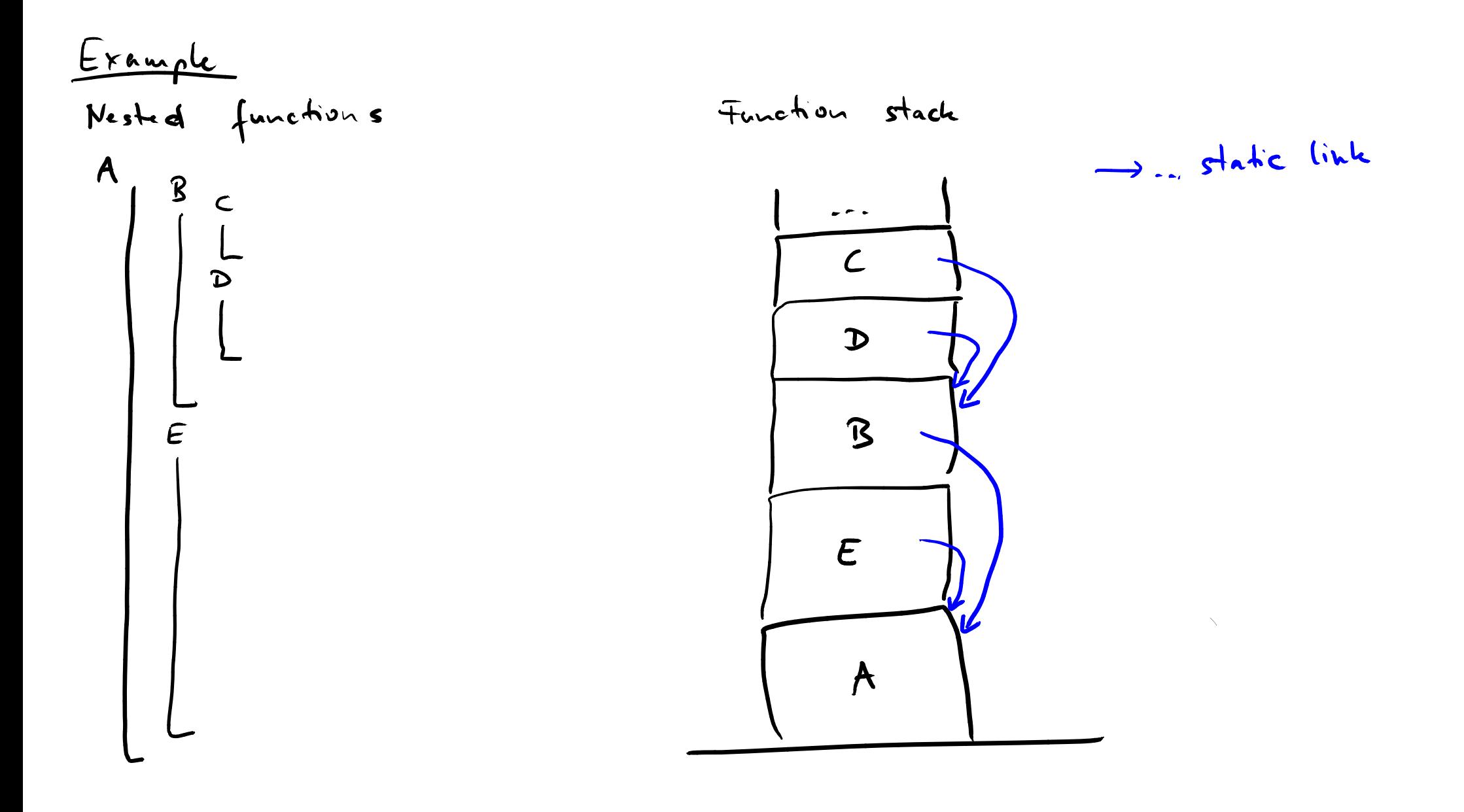

# **Built-in Objects**<br>
Many PLs have built-in (or predefined)<br>
objects<br>
■ E.g., for built-in types and APIs<br>
■ Invisible, outer-most scope<br>
■ Accessible from all scopes, except if hidden<br>
28 **Many PLs have built-in (or predefined) objects**

- $\blacksquare$  E.g., for built-in types and APIs
- **Invisible, outer-most scope**
- Accessible from all scopes, except if hidden

- **COVETVIEW**<br> **EXECUTE:**<br> **CODE CODE CODES**<br> **EXECUTE:**<br> **EXECUTE:**<br> **EXECUTE:**<br> **EXECUTE:**<br> **EXECUTE:**<br> **EXECUTE:**<br> **EXECUTE:**<br> **EXECUTE:**<br> **EXECUTE:**<br> **EXECUTE:**<br> **EXECUTE:**<br> **EXECUTE:**<br> **EXECUTE:**<br> **EXECUTE:**<br>
<u>EXECUTE:<br></u> **Object lifetime and storage management**
- **Scopes**
- **Aliasing and overloading**
- **Binding of referencing environments**

# **Aliasing: Two more more names refer to the same object**

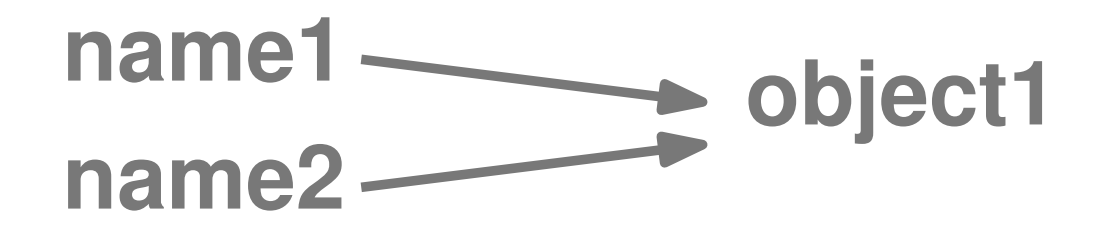

**Aliasing and Overloading<br>
Aliasing: Two more more names refer to<br>
the same object<br>
name1 blject1<br>
Overloading: A name refers to two more<br>
object1<br>
name1 blject1<br>
object2 Overloading: A name refers to two more name1 object1**<br>**object1 object5 A name refers to**<br>**objects** 

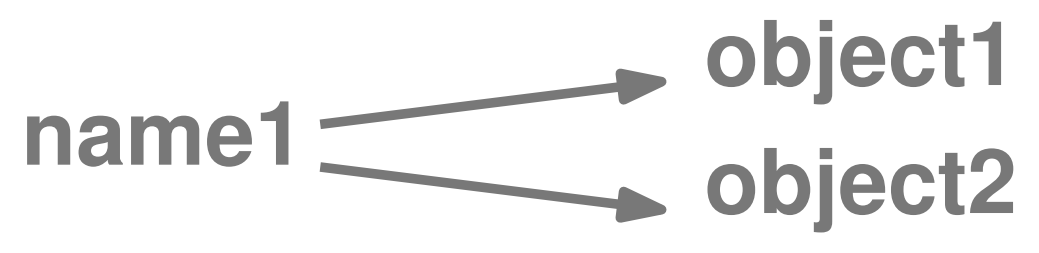

**#include <stdio.h>**

```
Aliasing: Example<br>
#include <stdio.b><br>
void half(doubles a)<br>
{//argument passed by reference<br>
}<br>
}<br>
int main( int arge, const char* argv[])<br>
{<br>
double n = 5.0;<br>
double *p = sn; // pointer to value stored in n<br>
half(n);<br>

void half(double& a)
{ // argument passed by reference
      a = a / 2;
}
int main( int argc, const char* argv[] )
{
       double n = 5.0;
       double *p = &n; // pointer to value stored in n
      half(n);
       half(*p);
      printf("%f\n", n);
}
```
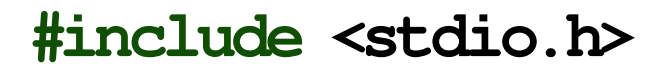

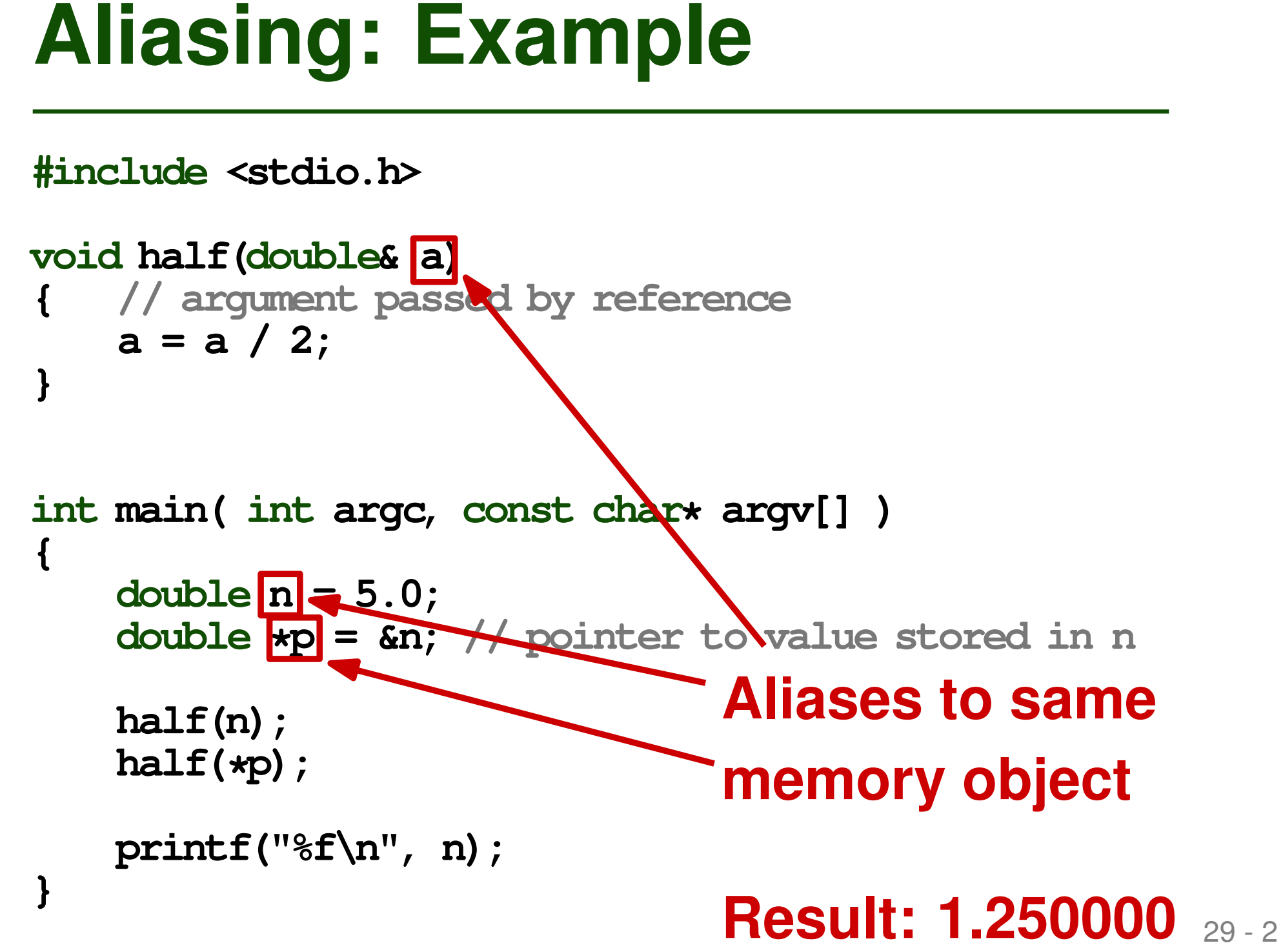

```
Overloading: Example<br>
class overloading{<br>
void foo() {}<br>
void foo(int n) {}<br>
void foo(String s) {}<br>
public static void main(String[] args) {<br>
overloading o = new overloading();<br>
o.foo(...);<br>
}
class Overloading{
      void foo() {}
      void foo(int n) {}
      void foo(String s) {}
      public static void main(String[] args) {
              Overloading o = new Overloading();
              o.foo(...);
       }
```
**}**

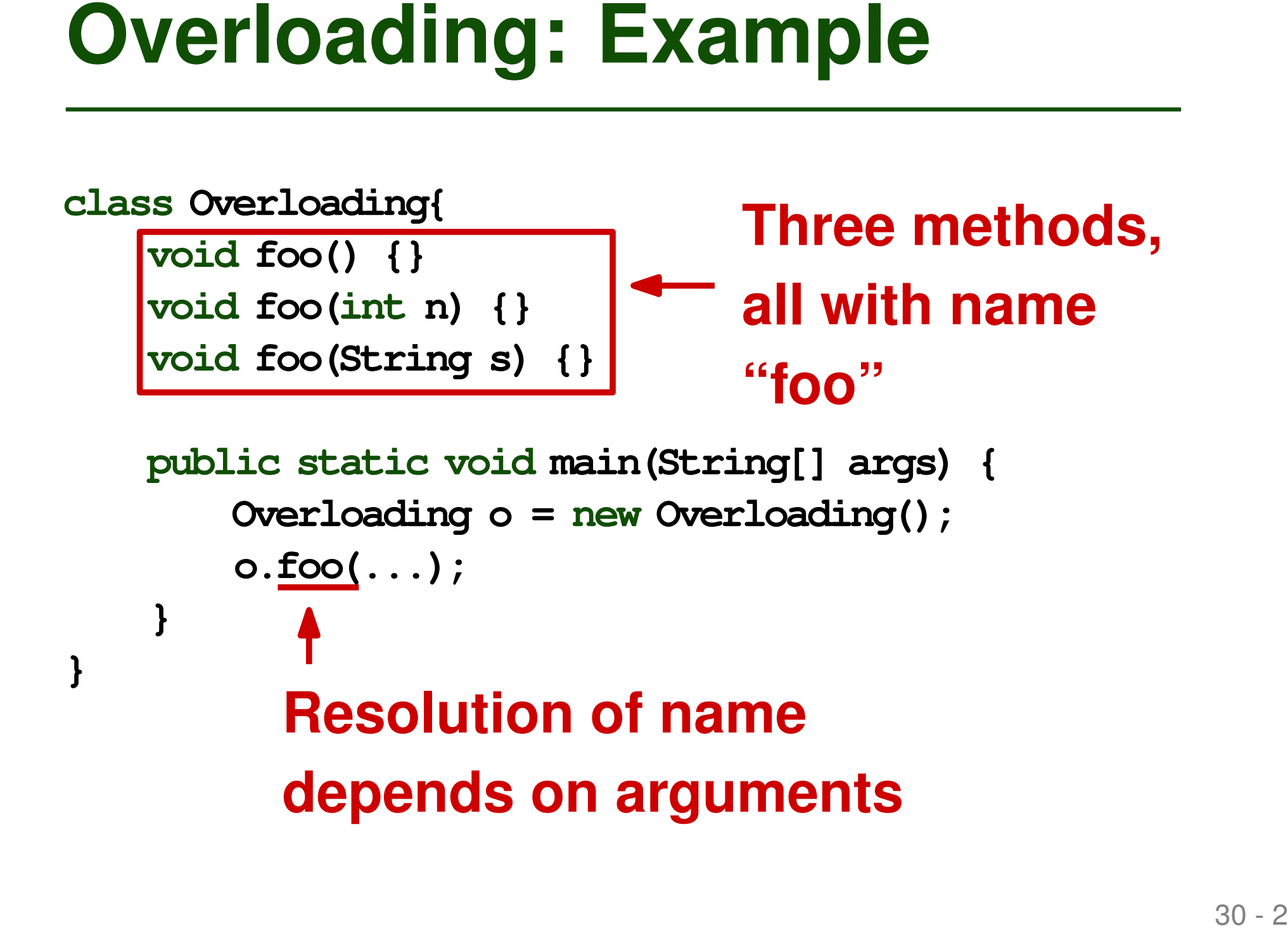

- **Solution Concernsity Concernsity Concernsity Concernsity Concernsity Concernsity Concernsity Concernsity Concernsity Concernsity Concernsity Concernsity Concernsity Concernsity Concernsity Concernsity Concernsity Concerns Object lifetime and storage management**
- **Scopes**
- **Aliasing and overloading**
- **Binding of referencing environments**

# **Referencing Environment**<br>
Complete set of bindings at a point in the<br>
program<br>
• Determined by scoping rules (e.g., static or<br>
dynamic scoping)<br>
What if we create a reference to a<br>
function?<br>
• When to apply the scoping r **Complete set of bindings at a point in the program**

Determined by scoping rules (e.g., static or dynamic scoping)

# **What if we create a reference to a function?**

• When to apply the scoping rules?

```
Example<br>
Pseudo code:<br>
function a() {<br>
var x = 23;<br>
function b() {<br>
console.log(x);<br>
}<br>
x = 42;<br>
return b;<br>
b = a();<br>
var x = 5;<br>
b();<br>
1<br>
1
function a() {
   var x = 23;
   function b() {
       console.log(x);
    }
   x = 42;
   return b;
}
b = a();
var x = 5;
b();
```

```
33 - 2 Example Pseudo code:
function a() {
 var x = 23;
 function b() {
   console.log(x);
  }
 x = 42;
 return b;
}
b = a();
var x = 5;
b();
                        Reference to
                        a function
```
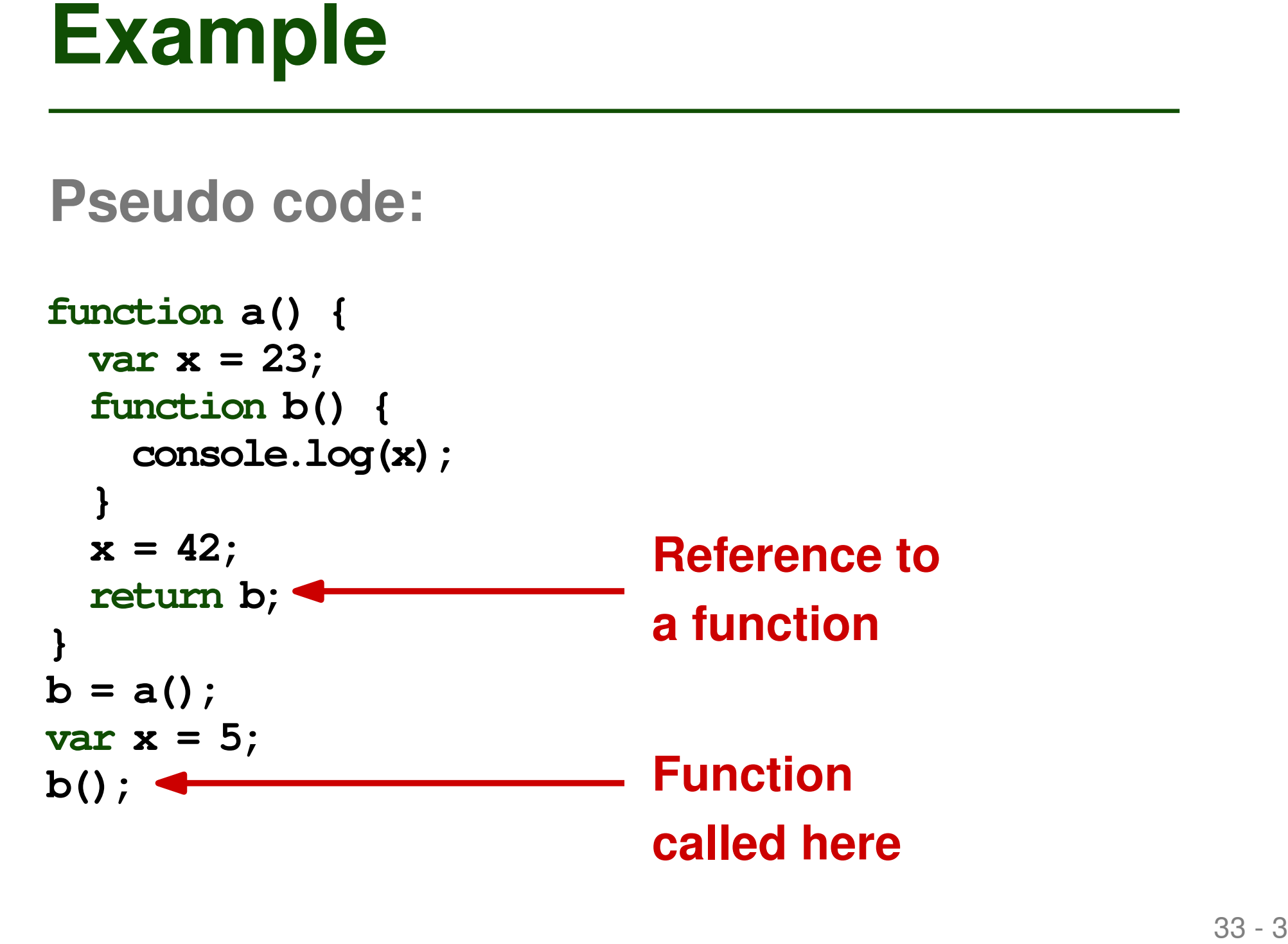

```
33 - 4 Example Pseudo code:
function a() {
  \text{var} \mathbf{x} = 23;function b() {
    console.log(x);
  }
  |\mathbf{x}| = 42;return b;
}
b = a();
\text{var} \mid \mathbf{x} \mid = 5;b();
```
# **What memory object is x bound to?**

# **Shallow Binding<br>
Referencing environment created when**<br>
function is called<br>
• Common in languages with dynamic scoping<br>
\* 34-1 **Referencing environment created when function is called**

■ Common in languages with dynamic scoping

# **Referencing environment created when function is called**

■ Common in languages with dynamic scoping

```
Shallow Binding<br>
Referencing environment created when<br>
function is called<br>
• Common in languages with dynamic scoping<br>
function a() {<br>
var x = 23;<br>
function b() {<br>
console.log(x);<br>
x = 42;<br>
return b;<br>
b = a();<br>
var x = 5
function a() {
    var x = 23;
    function b() {
         console.log(x);
     }
    x = 42;
    return b;
}
b = a();
var x = 5;
b();
```
# **Referencing environment created when function is called**

■ Common in languages with dynamic scoping

```
Shallow Binding<br>
Referencing environment created when<br>
function is called<br>
<br>
Example 18 - 3 common in languages with dynamic scoping<br>
function a() {<br>
var x = 23;<br>
function b() {<br>
console.log(x);<br>
x = 42;<br>
x bound to th
function a() {
    var x = 23;
    function b() {
         console.log(x);
     }
    x = 42;
    return b;
 }
b = a();
var x = 5;
b();
```
**x bound to the global variable initialized to 5; code prints 5**

# **Deep Binding**<br>
Referencing environment created when<br>
the reference to the function is created<br>
Common in languages with static scoping<br>  $\frac{1}{35}$ **Referencing environment created when the reference to the function is created**

■ Common in languages with static scoping

# **Referencing environment created when the reference to the function is created**

■ Common in languages with static scoping

```
Deep Binding<br>
Referencing environment created when<br>
the reference to the function is created<br>
<br>
a Common in languages with static scoping<br>
function a() {<br>
var x = 23;<br>
function b() {<br>
console.log(x);<br>
x = 42;<br>
return
function a() {
    var x = 23;
    function b() {
         console.log(x);
     }
    x = 42;
    return b;
}
b = a();
var x = 5;
b();
```
# **Referencing environment created when the reference to the function is created**

■ Common in languages with static scoping

```
Deep Binding<br>
Referencing environment created when<br>
the reference to the function is created<br>
<br>
a Common in languages with static scoping<br>
function a() {<br>
var x = 23;<br>
function b() {<br>
console.log(x);<br>
x bound to the
function a() {
    var x = 23;
    function b() {
         console.log(x);
     }
    x = 42;
    return b;
}
b = a();
var x = 5;
b();
```
**x bound to the local variable initialized to 23; code prints 42, as this is the most recent value of x**

- **Implementation of deep binding**
- **Closure**<br> **Examplementation of deep binding<br>
<b>Closure = Representation of**<br> **referencing environment + function**<br> **itself**<br> **Reference to function,<br>
closure is created Closure = Representation of referencing environment + function itself**
- **When creating reference to function, closure is created**

```
Example: Closures<br>
function outer(k, fun) {<br>
function inner() {<br>
console.log(k);<br>
}<br>
if (k > 0)<br>
fun();<br>
else<br>
outer(k + 1, inner)<br>
}<br>
function other() {}<br>
duter(-1, other);
function outer(k, fun) {
        function inner() {
               console.log(k);
        }
        if (k > 0)
                fun();
       else
               outer(k + 1, inner)
}
```
**function other() {}**

```
outer(-1, other);
```
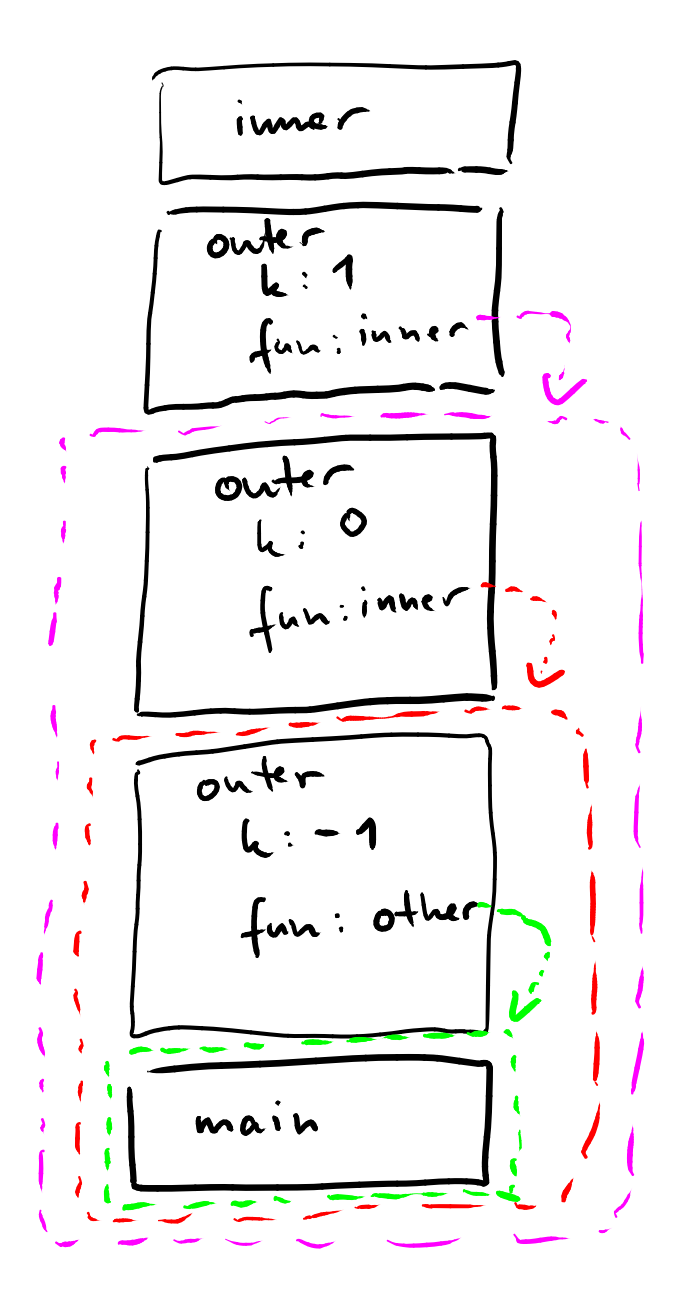

referencing<br>cuvidaments<br>captured by<br>closures ———> (<br>———> (

prints 0

# **Which of the following statements is true?**

- Statically allocated memory changes on every function call.
- **Quiz: Scopes and Bindings**<br>
Which of the following statements is<br>
true?<br>
Institutely allocated memory changes on every<br>
function call.<br>
With nested scopes, a name is resolved using the<br>
closest scope that offers a binding ■ With nested scopes, a name is resolved using the closest scope that offers a binding for the name.
- **Pointers are one way of creating aliases.**
- The referencing environment is always created when a function is declared.

# **Which of the following statements is true?**

- **Statically allocated memory changes on every** function call.
- **Quiz: Scopes and Bindings**<br>
Which of the following statements is<br>
true?<br>
<br>
<br> **Exatically allocated memory changes on every-**<br>
function call.<br>
<br>
With nested scopes, a name is resolved using the<br>
closest scope that offers a ■ With nested scopes, a name is resolved using the closest scope that offers a binding for the name.
- Pointers are one way of creating aliases.
- The referencing environment is always created *r*hen a function is decla

- **COMPREMENT CONSUMIDENT ASSESSMENT ASSESSMENT ASSESSMENT ASSESSMENT ASSESSMENT ASSESSMENT ASSESSMENT ASSESSMENT ASSESSMENT ASSESSMENT ASSESSMENT ASSESSMENT ASSESSMENT ASSESSMENT ASSESSMENT ASSESSMENT ASSESSMENT ASSESSMENT Object lifetime and storage management**
- **Scopes**
- **Aliasing and overloading**
- **Binding of referencing environments**